# **Rámcový přehled obsahu kurzu Adobe InDesign - základní:**

Standardní délka kurzu jsou dva dny. Školení probíhají od 9:00 do 16:00 hod. na počítačové učebně vybavené datovým projektorem. Každý posluchač má k dispozici samostatný počítač a obdrží zdarma kvalitní literaturu ke kurzu. Optimální počet posluchačů v kurzu je pět až osm. V průběhu kurzu je k dispozici občerstvení a během přestávek možnost volného přístupu na internet.

InDesign je profesionální program pro tvorbu tištěných materiálů (novin, knih, časopisů …). Cílem absolvování kurzu jsou základní funkce, techniky a postupy při tvorbě těchto dokumentů.

Po skončení školení budou posluchači schopni v tomto programu vytvářet krátké publikace a grafické návrhy. Naučí se vysázet text podle typografických pravidel, formátovat jej pomocí stylů, načíst text z jiné aplikace a doplnit o grafiku. Nakonec se naučí připravit tiskový výstup, veškeré možnosti tisku a exportu.

#### **Kurs je rozdělen do bloků s následujícím přehledem probírané látky:**

#### • **Základní pojmy**

- − vektory a bitmapy
- − typografické jednotky
- − písmo, odstavec

# • **Ovládání programu**

- − pracovní prostředí, předvolby aplikace
- − klávesové zkratky
- − pravítka, vodítka, mřížky dokumentu
- − režimy zobrazení
- − vrstvy
- **Vytváření dokumentů**
- − vytvoření nového dokumentu
- − vlastnosti dokumentu
- − stránky a dvojstránky
- − vzory stránek

# • **Práce s textem a sazba**

- − textové rámečky
- − zřetězení textových rámečků
- − editace textu
- − vkládání mezer, speciálních znaků
- − oddělovací znaky
- **Formátování textu**
- − lokální formátování znaků
- − lokální formátování odstavců
- − znakové styly
- − odstavcové styly
- − tabulátory

# • **Barvy v InDesignu**

- − míchání barev
- − vzorník
- − výplň, tah
- **Grafika a efekty**
- − formáty pro import a export
- − kreslení v InDesignu
- − transformace a duplikace objektů
- − průhlednost
- − efekty (stíny, prolnutí, úkos a reliéf…)

*tel:* 251 551 362, 222 363 735 602 308 775, 606 756 640

E-mail: info@jubela.cz

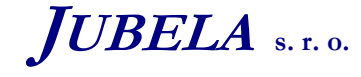

**Ing. Marek Laurenčík, MBA**  *Volutova 2523/14 158 00 Praha 5* 

#### • **Kombinace grafiky a textu**

- − obtékání textu
- − ořezová cesta
- **Tabulky**
- − tvorba tabulky
- − import tabulky
- − formátování a editace tabulky
- **Výstupy z InDesignu**
- − příprava pro tisk
- − export do pdf

*Tato osnova obsahuje rámcový přehled učiva kurzu. Neobsahuje podrobné položky základního charakteru, které se samozřejmě probírají také. Rozsah a podrobnost probírané látky budou upraveny dle schopností účastníků kurzu. Na přání účastníků kurzu jsme schopni celou osnovu upravit a kurz přizpůsobit jejich konkrétním potřebám.* 

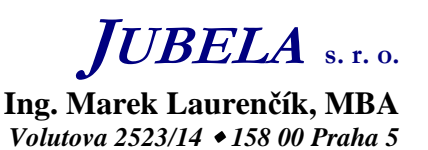